# **Redmine - Feature #23855**

# **Target version filter should get an entry 'All open versions'**

2016-09-19 09:21 - Robert Schneider

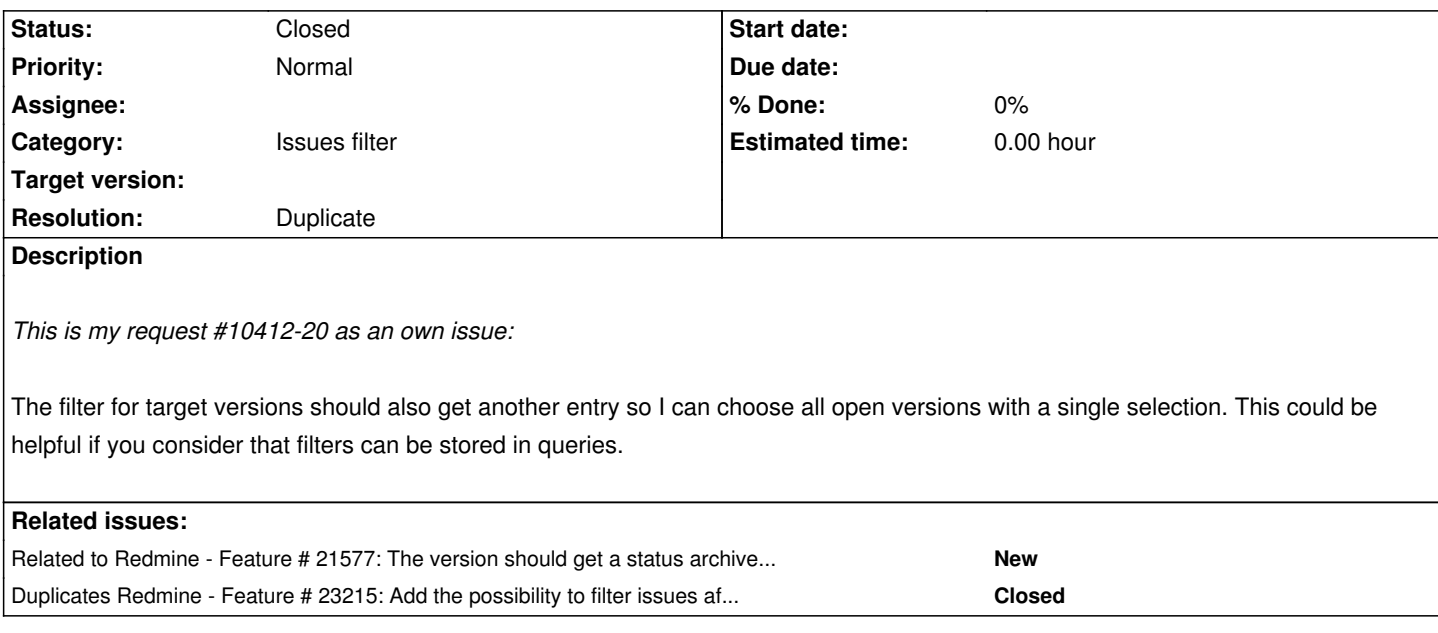

### **History**

# **#1 - 2016-09-19 09:24 - Marius BALTEANU**

In other words, you need a filter that returns all issues that are assigned to open versions, right?

### **#2 - 2016-09-19 10:39 - Robert Schneider**

Yes. Similar to if I would multi-select all versions that are currently open. However, it is dynamic, so if it is used in a stored query results could vary depending on the currently opened versions.

Is it now obvious? I thought it should be easy to grasp...

I came across this with the gantt chart. It's nice to get an overview quickly for what is happening next. At least in my case. But it might be not so nice if there are versions like 'Candidate for next major release' like it is in the Redmine project itself.

Maybe there should be another version status ('planed', 'prepared', ...) so a version is not open? Yeah: and this status would also mean don't show on roadmap by default, just in right panel like the collapsible *Completed versions* - might be another feature request, though...

# **#3 - 2016-09-19 13:12 - Marius BALTEANU**

Robert Schneider wrote:

*Yes. Similar to if I would multi-select all versions that are currently open. However, it is dynamic, so if it is used in a stored query results could vary depending on the currently opened versions.*

#23215 contains a patch that adds the possibility to filter issues after target version's status (open, locked, closed). It should solve a part of your request.

# **#4 - 2016-09-19 13:26 - Toshi MARUYAMA**

*- Related to Feature #23215: Add the possibility to filter issues after Target Version's Status and Due Date added*

#### **#5 - 2016-09-19 14:02 - Robert Schneider**

Marius, yes, it seems so! So my issue can actually be marked as a duplicate.

I have created another issue #23858 for the version status feature.

#### **#6 - 2016-09-21 05:49 - Toshi MARUYAMA**

*- Related to Feature #21577: The version should get a status archived like projects added*

#### **#7 - 2016-10-02 13:27 - Jean-Philippe Lang**

*- Status changed from New to Closed*

*- Resolution set to Duplicate*

#23215 is committed for 3.4.0. I'm closing this at duplicate.

# **#8 - 2016-10-02 15:04 - Toshi MARUYAMA**

*- Related to deleted (Feature #23215: Add the possibility to filter issues after Target Version's Status and Due Date)*

#### **#9 - 2016-10-02 15:04 - Toshi MARUYAMA**

*- Duplicates Feature #23215: Add the possibility to filter issues after Target Version's Status and Due Date added*